# **There's even more to the Library than you might think: tips for masters students.**

F

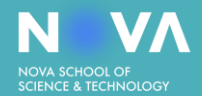

六

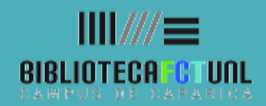

六

# **Contents:outline**

- Scientific information
- Information sources categories  $\&$  types
- Remote access to information resources
- Search techniques and strategies
- ✓ Bibliographic management software
- Ethical use of information
- Citing and referencing / Bibliographic styles
- How to structure academic projects

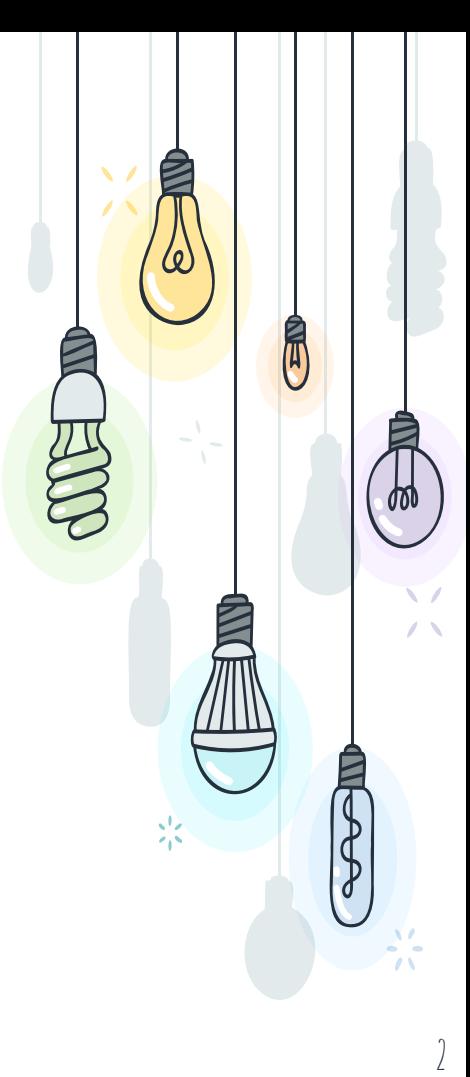

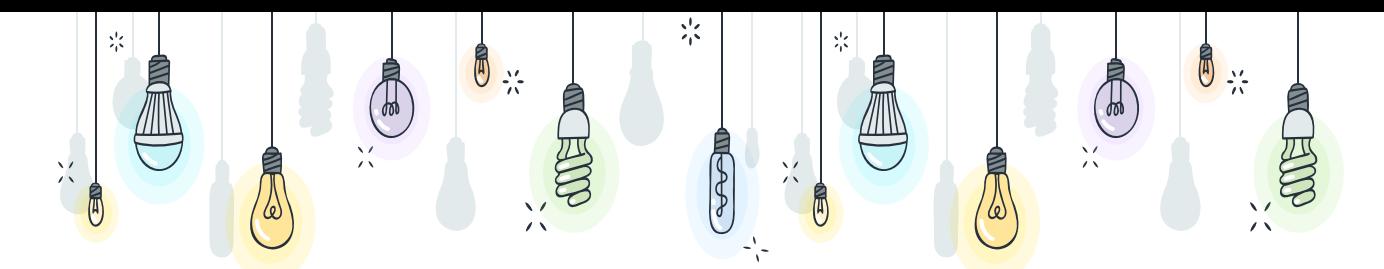

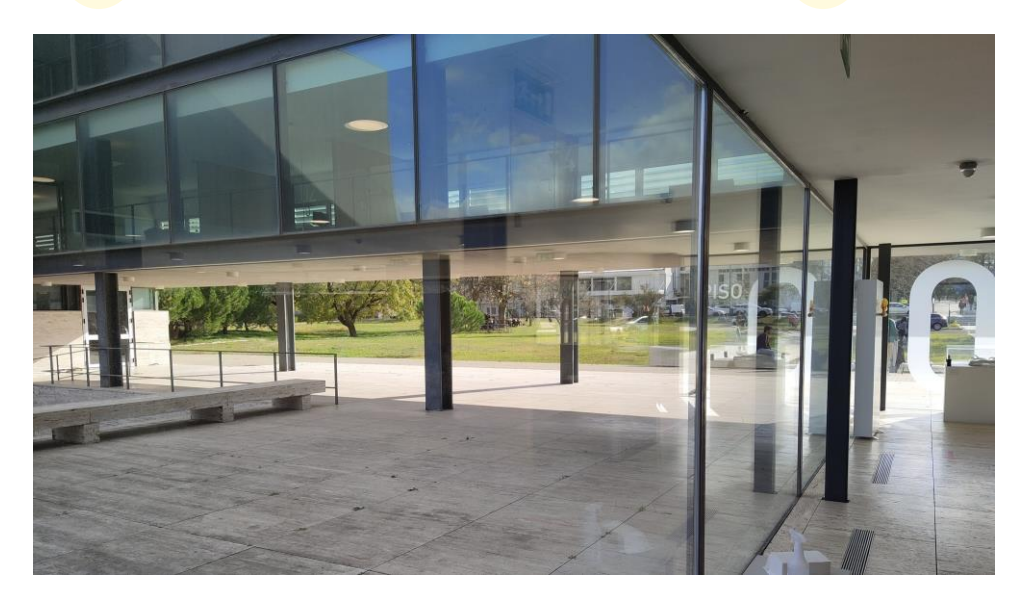

# WELCOME TO THE LIBRARY

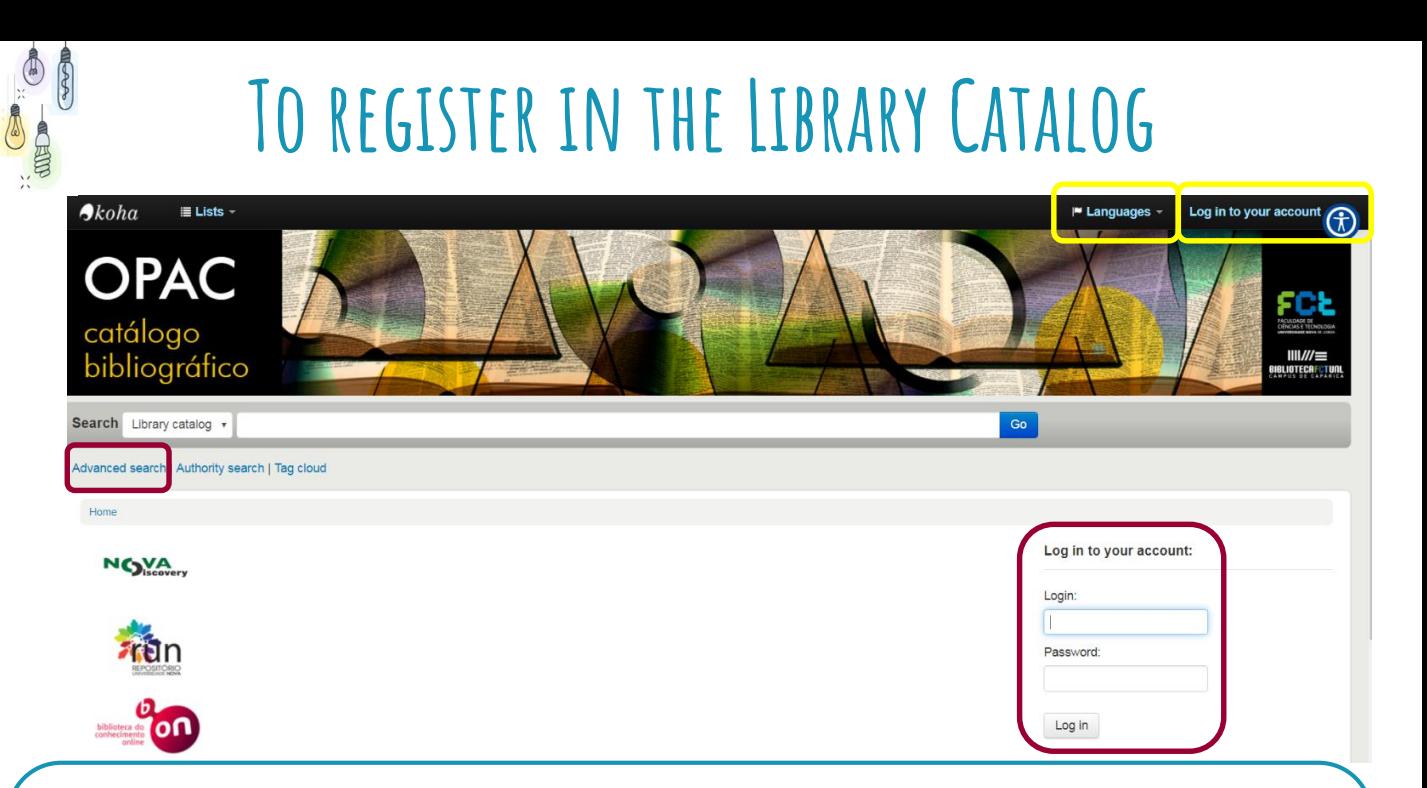

To register in the Library database go to the Library web page,

[https://www.biblioteca.fct.unl.pt,](https://www.biblioteca.fct.unl.pt/) access the online catalog (OPAC) and in "log in to your account" introduce your CLIP username and password, from that moment on you'll be a registered user of the Library.

## **Borrowingfrom the library**

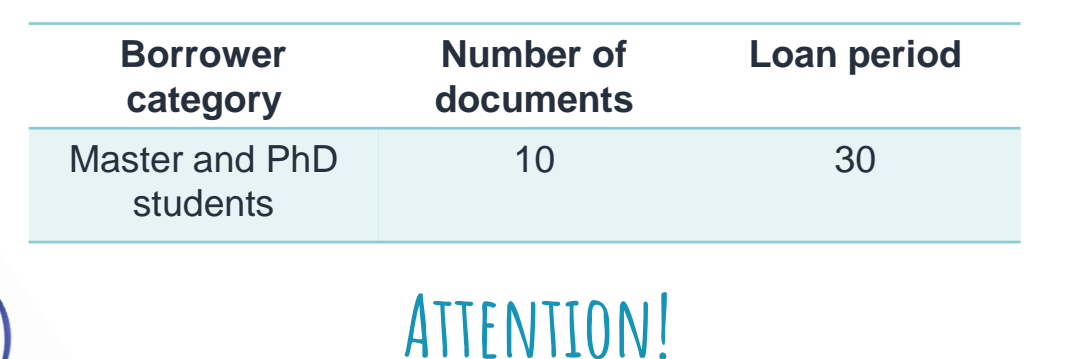

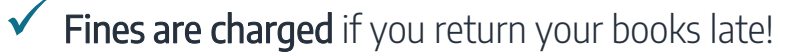

Check the return date on your book or on your personal area in the library database.

Books may be renewed online twice if no other reader has placed a hold on them.

If you want to borrow an item which is already on loan you may place a hold on it; when it is returned, you will be informed by email and the book will be kept for you at the front desk for 2 days.

5

# **Electronic resources**

✓Library Catalog (e-books) ✓B-on (Biblioteca do conhecimento online) ✓NOVA University Repository – RUN **✓ NOVA Discovery** 

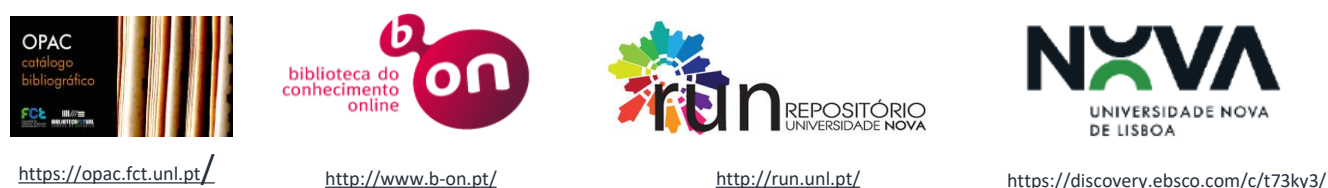

See instructions for connecting via VPN at: <https://www.div-i.fct.unl.pt/servicos/vpn>6.6 % of the film of the film of  $\delta$ 

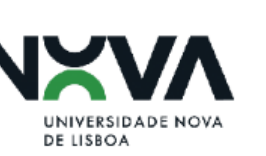

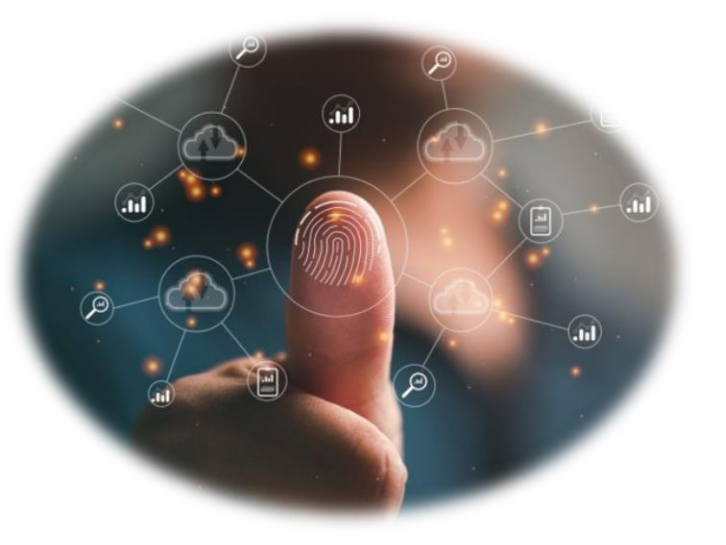

# **Scientific information**

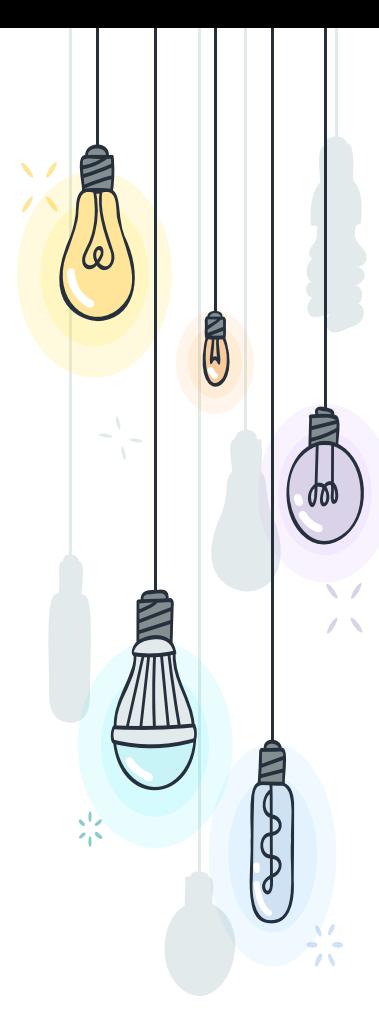

7

# **scientific information?**

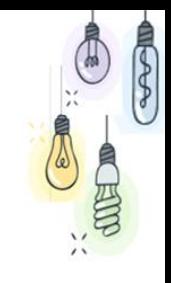

Does everyone knows how to search for scientific information?

# **What is scientific information?**

- ⊹ It is current, relevant, accurate information whose author is qualified to speak on the subject and whose objective is to be impartial, objective and to promote the evolution of science.
- ⊹ It is information certified through the process of peer review, and published in scientific journals, as articles

# WHAT IS PFFR REVIEW?

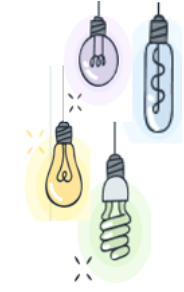

- ⊹ It is how scientific publishers ensure the quality of their publications.
- ⊹ It consists on the evaluation of the submitted articles to the journals by one or more specialists, designated by the publishers and/or authors, invited amongst the world's leading specialists in the various scientific / disciplinary areas

# **Information sources**

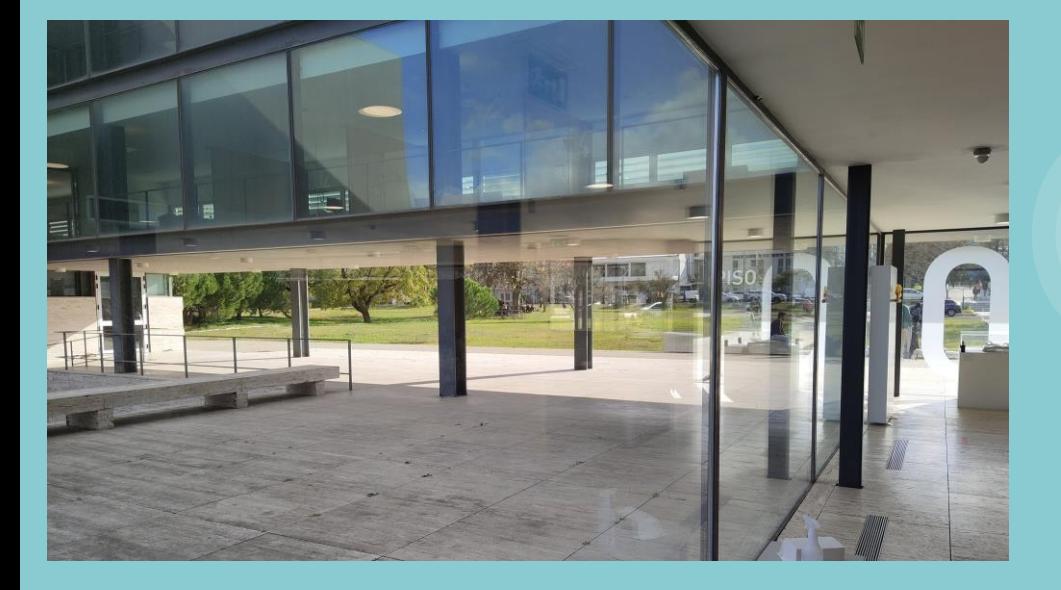

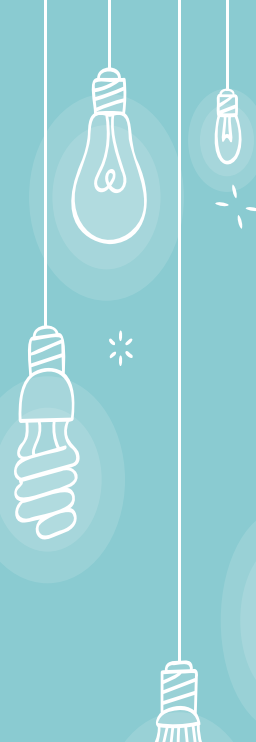

月加

## **Information sources– categories**  $\frac{1}{2}$  $\chi'$

- ✓ Aggregators
- $\checkmark$  Search engines
- $\sqrt{\ }$  Reference databases
- $\checkmark$  Full Text databases
- $\checkmark$  Publishers databases
- $\checkmark$  Catalogues
- $\checkmark$  Specific resources like NOVA Discovery

Open Access resources:

 $\checkmark$  Institucional repositories;

11

- $\checkmark$  Thematic Repositories
- ✓ Directories
- ✓ Portals

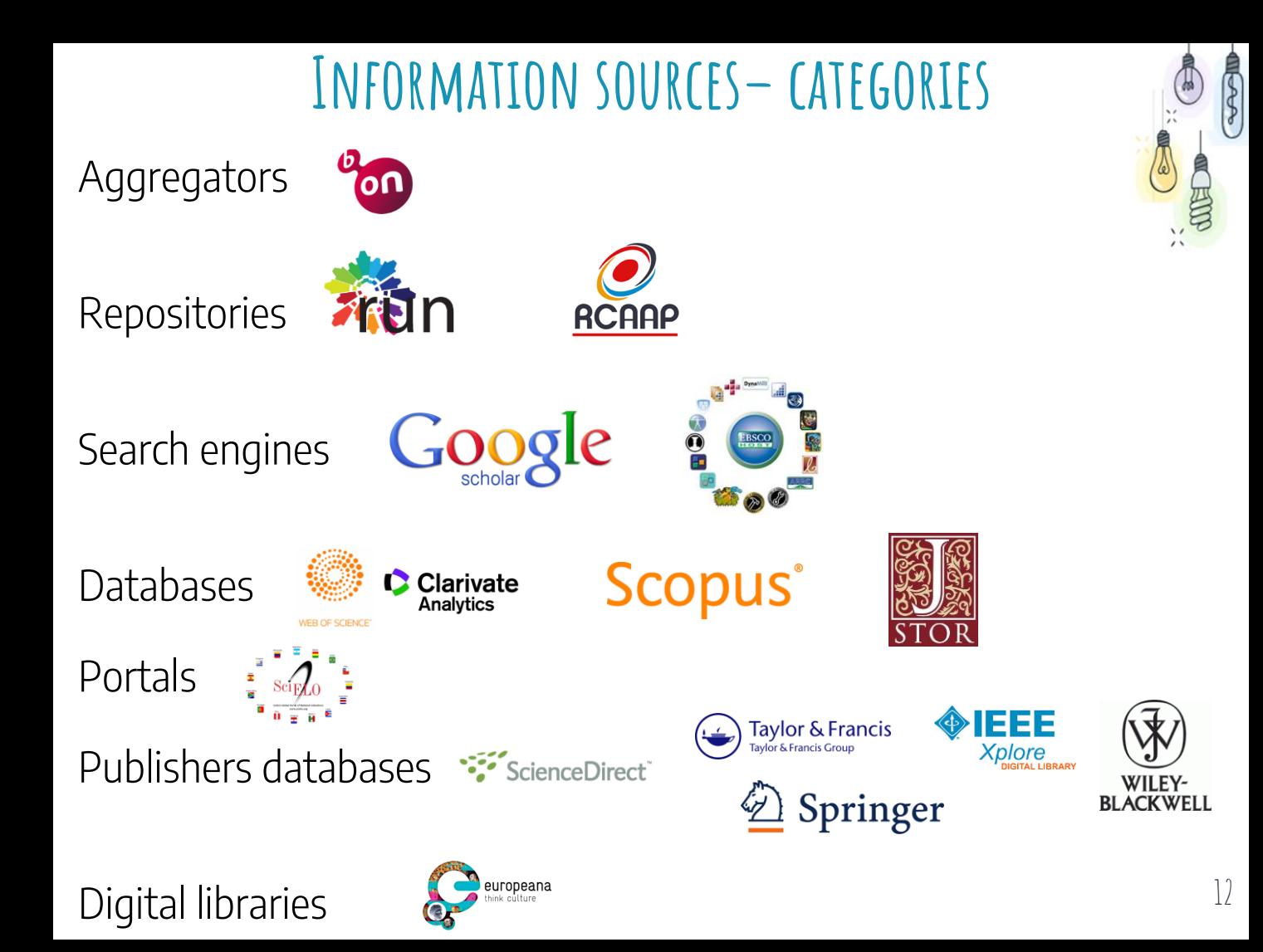

# **Typesof Information Sources**

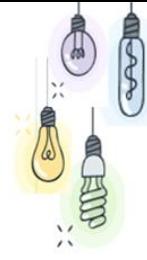

Primary sources - contain original information about a subject, that is to say, when the **information is released by the 1st time**, like: Theses; research articles; Scientific and technical reports; Conference proceedings; Statistics, interviews, surveys; Books presenting original ideas

#### Secondary sources - These analyze, interpret and comment the primary sources.

They are meant to summarize and structure information from primary sources:

- $\checkmark$  Books and articles (review articles) that report or summarize the findings of others, ie a summary of existing knowledge
- $\checkmark$  Library catalogues are included in this category

# **Typesof Information Sources**

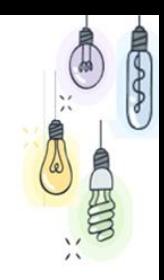

### Tertiary sources:

These are specialized works that cover

«a body of knowledge or concise explanations related to subjects, authors, papers, associations, resources, etc .; These sources **catalog,** select and organize information from primary and secondary sources.» (Faria, Pericão, 1999)

- $\checkmark$  Reference books from the different scientific areas (**handbook, textbook**) - allow familiarization with terminology related to the disciplinary area and help to form a general idea of a subject
- **Encyclopedias**
- Dictionaries

## **Scientific articles**

- $\checkmark$  Are the main medium used for the formal communication of science
- They are written by scientists
- They allow researchers to communicate the results of an investigation to their peers
- $\checkmark$  They are published in journals with knowledge certification mechanisms (peer review)

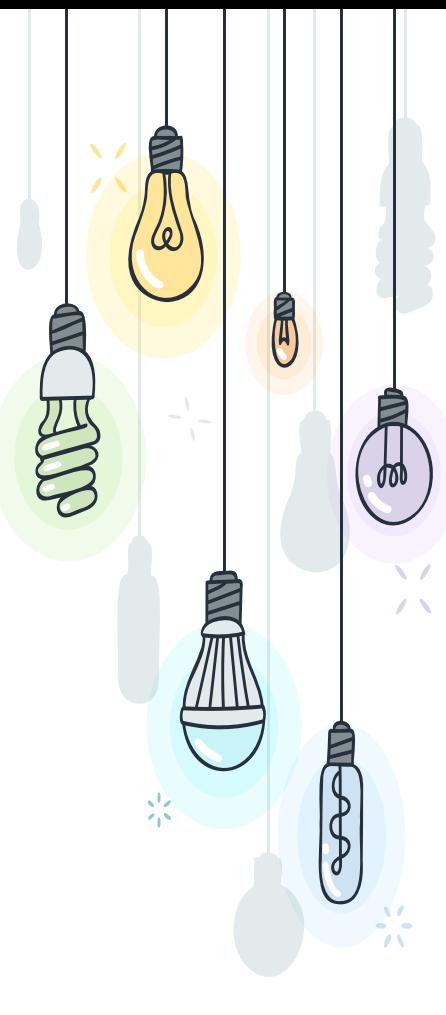

# **Types of articles**

## Article OR Scientific article

Describes at first hand the results of a study of a research work.

### Review article

Organizes and critically evaluates previously published studies.

### Theoretical research articles

The authors present new theories based on a critical analysis of existing theories and investigations.

### Rapid Communications or Letters

Smaller in size than the average article, they are a means of briefly publicizing the work in progress on a given project. The publishing process is faster. Suitable for areas where information has a short lifespan

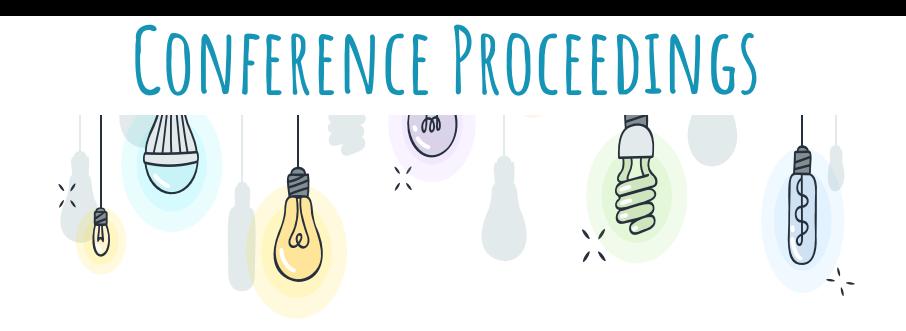

- $\checkmark$  Conference proceedings are publications through which the various papers/communications that were presented at a given congress or conference are published.
- $\checkmark$  It is how researchers make known to the international community the work they are developing and/or make known the first results and conclusions they reached.
- ✓ Currently, it is common for international Congresses or Conferences to submit communications through a review process.

# **Remote Access to Information resources**

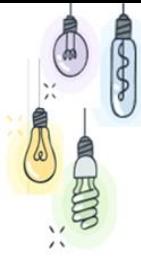

- $\checkmark$  It is possible to access all electronic resources from outside the Campus
- $\checkmark$  Access requires remote connection to the NSST network via VPN and authentication with CLIP credentials.
- $\checkmark$  VPN refers to a network (Virtual Private Networking) to which authorized remote users can connect, becoming an integral part of that network, which operates on the infrastructure of a public network such as the Internet.
- $\checkmark$  For more information and a support video at:

<https://www.div-i.fct.unl.pt/servicos/vpn>

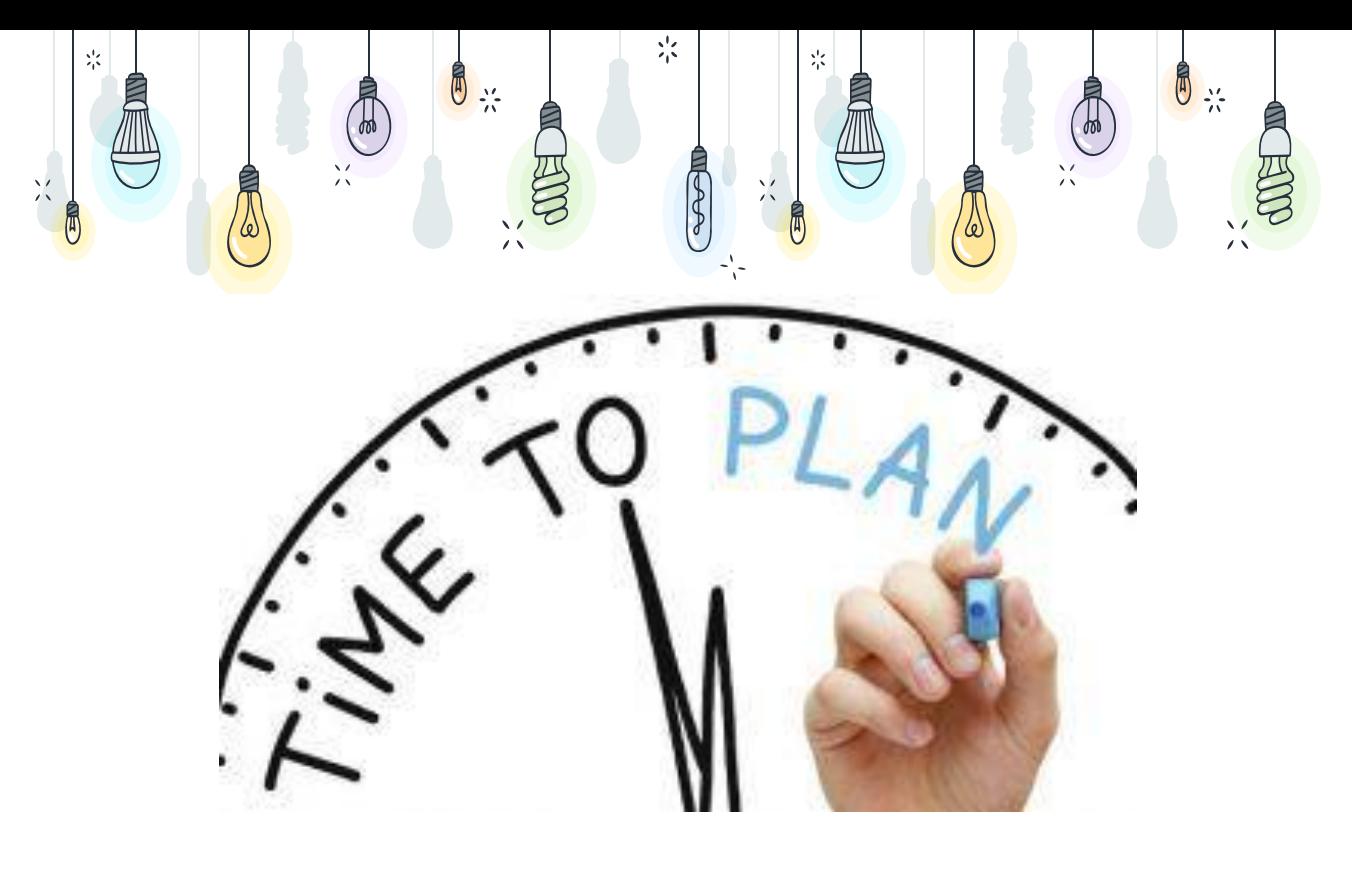

**Planning Your research SEARCH STRATEGIES AND TECHNIQUES** 

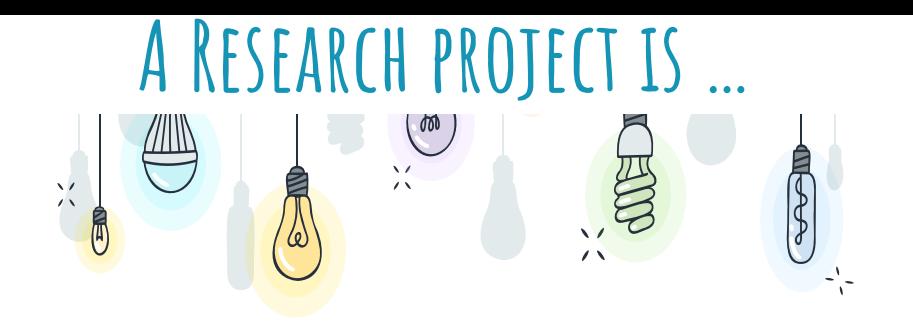

It is an extensive written work that presents the results of an investigation on a certain topic.

### What is intended?

- $\checkmark$  A critical analysis, where the researcher is supposed to answer a research question or hypothesis
- $\checkmark$  For this, it is necessary to gather evidence, from various sources, to make critical analysis and/or interpretations.
- $\checkmark$  It is supposed to build a well-founded argumentative text

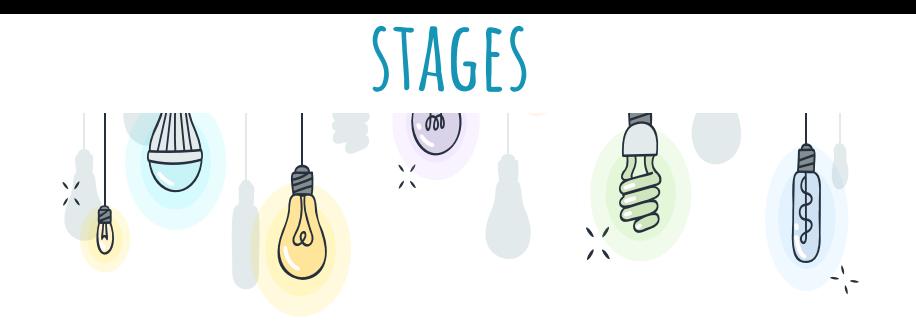

- $\checkmark$  Decide which topic to address
- $\checkmark$  Formulate a clear research question/starting question that your work intends to answer (*identify the problem*)
- $\checkmark$  Review the literature on the topic under analysis
- $\checkmark$  Define a methodology
- $\checkmark$  Explain and justify the methods used
- $\checkmark$  Present the results clearly and demonstrate how they relate to the starting question/problem

# **How to structure academic projects**

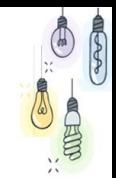

On NSST webpage, in the Student area - Academic Information, you will find the document "Standards for formatting and presenting master's and doctoral dissertations", which include information on the structure of theses and dissertations and their templates in Word and LaTeX.

In any academic work, grammatical correctness, coherence, clarity and objectivity are important.

The information conveyed in the document cannot be based on opinions or speculation, it must be proved or substantiated.

# **How to structure an academic report**

The construction of an academic report is a process that have concrete stages, which include:

- $\checkmark$  presentation of the problem
- $\checkmark$  identification of the research question
- $\checkmark$  formulation of hypotheses
- $\checkmark$  literature review
- $\checkmark$  identification of the methodology used
- ✓ discussion of results
- $\checkmark$  conclusions
- $\checkmark$  bibliography

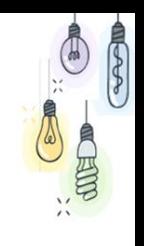

## **Define the research topic and search criteria**

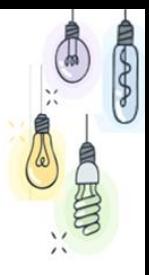

 $74$ 

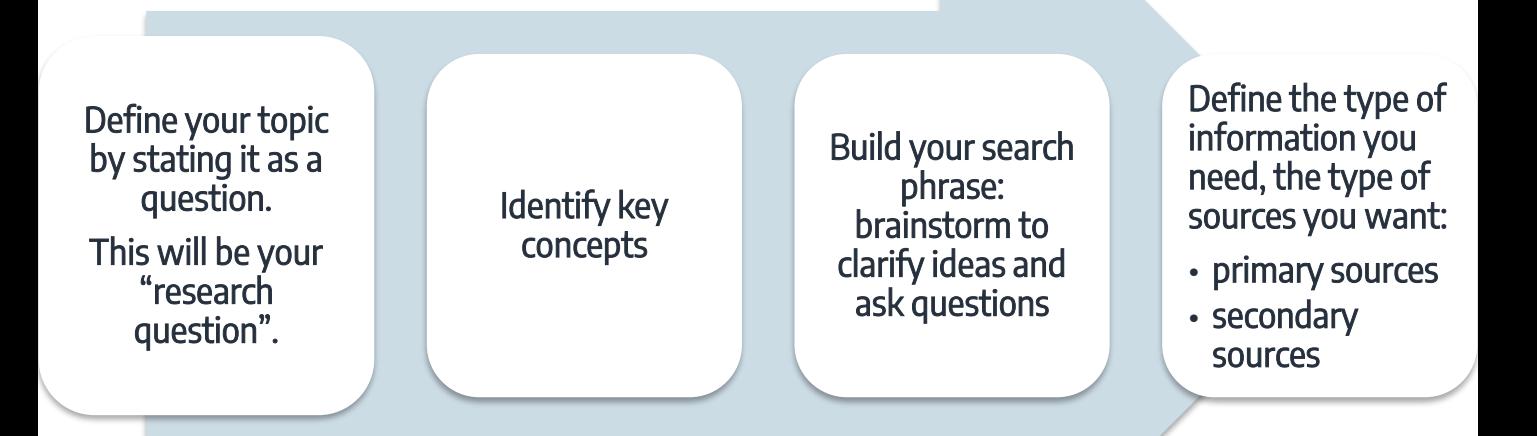

Consider narrowing or broadening your search by associating or decoupling related terms using Boolean operators

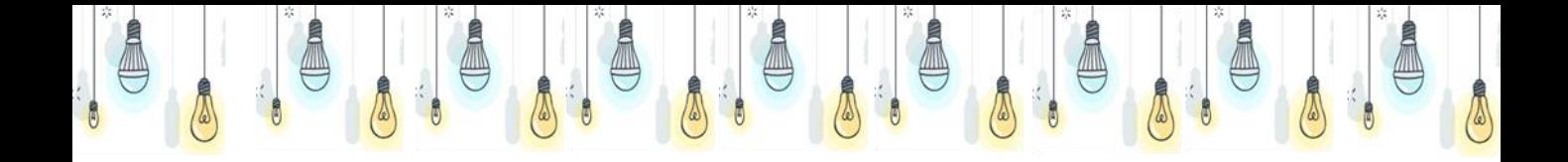

#### WHAT are you searching for?

keywords, search expressions

#### **WHERE** are you going to look?

**Resources** 

#### **HOW** are you going to do it?

Research skills

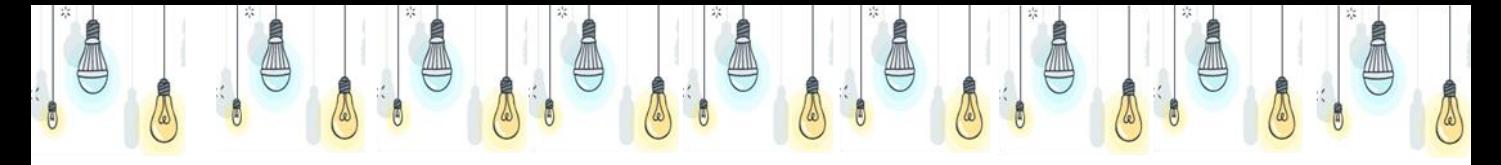

After choosing your topic define your keywords

<https://youtu.be/-3VyXoCA27w>

[https://www.youtube.com/watch?v=r6kjt2Mt\\_4w](https://www.youtube.com/watch?v=r6kjt2Mt_4w)

Brainstorm for concepts and terms

(synonyms, broader, narrower and related terms)

<https://www.youtube.com/watch?v=EBwPb7XhQuY>

<https://www.youtube.com/watch?v=nXNztCLYgxc>

Build your on concept map

<https://www.youtube.com/watch?v=1-rjC3j2rhU>

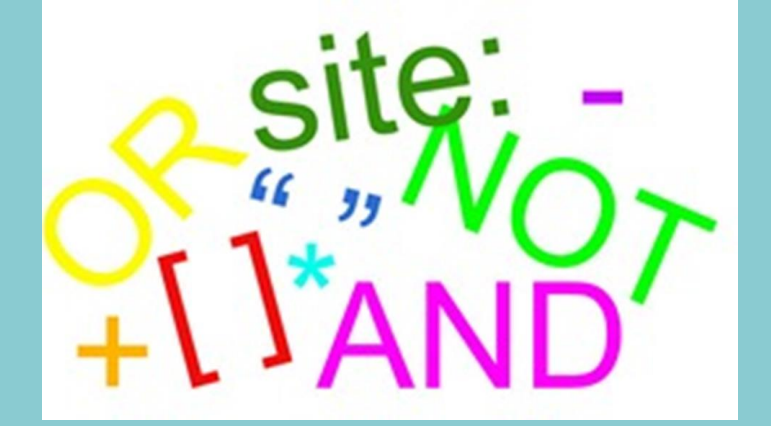

# **Some helpful techniques** <sup>27</sup>

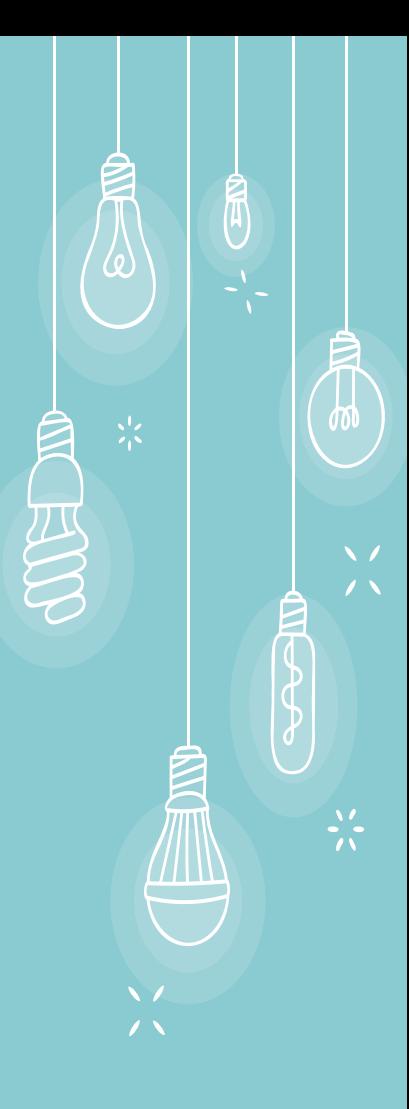

## **Preparing your research**

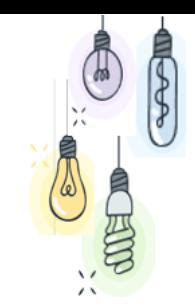

## The PICO framework

The PICO framework is a model created for structuring clinical questions. It is **used to identify the main components of a research statement**. It captures each key element of a focused question.

PICO = Patient or problem. Intervention or Interest. Comparison or Context or control. Outcome.

## **Build up your search expression**

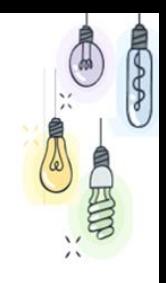

### Boolean operators

Ex:

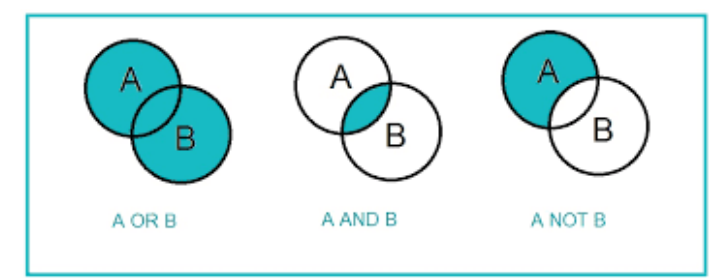

#### Reading disorder OR **Dyslexia** AND Academic performance

# **Truncation or wild cards**

like **\* \$ ?** Usefull for replacing characters

know\* = know, knowing, knowledge, knows

genetic\* = genetic, genetics, genetically  $29$ 

## **Quotation marks**

Ex: "artificial intelligence". The database will read it as na exact expression

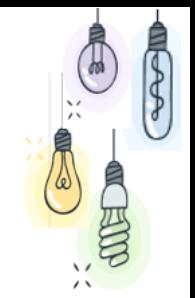

## **Do not use acronyms!**

Unless you associate them with the complete expression, so that the database understands what are you looking for, in what scientific or disciplinary areas

Ex.: AI OR "artificial intelligence"

## USE OF PARENTHESES (NESTING)

Ex: Privacy AND (Myspace OR Facebook)

## **Limiters**

Date; Author; types of publication; source; and others … 30

# **Pearling or Snowballing Or bibliographic mining**

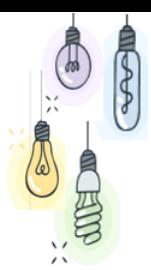

It is the act of analyzing the bibliography or reference list of articles that we have retrieved in our research and considered relevant to our study.

It aims to identify more articles, relevant to our study and that were not found in our searches.

It also refers to the analysis of citations, or articles that cited those that we identified as important for our study.

Each clue must be thoroughly analyzed.

# **Evaluate searches and Analyse search results**

- 
- ⊹ There are several instruments created to evaluate the results of our research. Most of which were created within the health sciences, today they're used (with adaptations) in other scientific areas.
- ⊹ Examples: Research Evaluation
	- The Quorum checklist

## The PRISMA statement ( updated in 2020)

AMSTAR (A MeaSurement Tool to Assess systematic Reviews)

Other tools for research support: Search planners

# **Why start with B-on**

- $\checkmark$  It is a federated search engine that will retrieve information within the various databases it has access to
- $\checkmark$  It allows you to identify from which platform the best results are retrieved
- $\checkmark$  Allows us to "go" to 1 specific resource
- $\checkmark$  It is a multidisciplinary resource
- $\checkmark$  It is a trusted resource
- $\checkmark$  The information is current

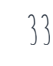

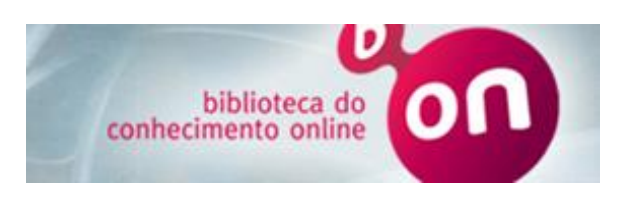

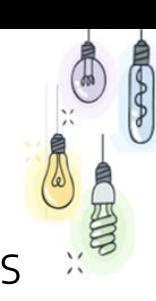

# **Google: choose reliable sources**

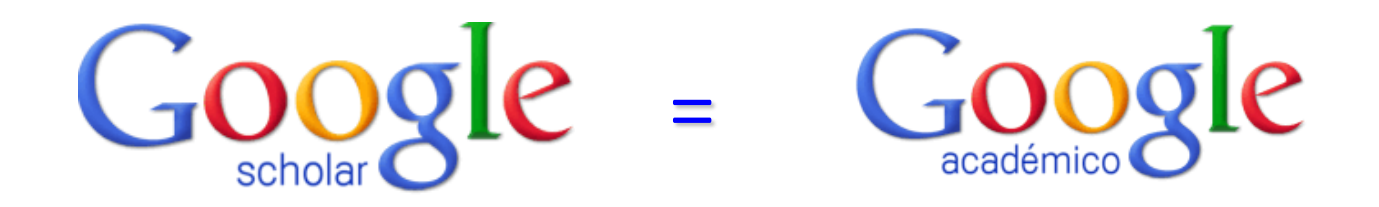

Google's smart search tool that helps you find the best academic results.

Allows you to view books, theses, articles (peer-reviewed, provided they are available in open access), school work, university journals and more…

# **where to start?**

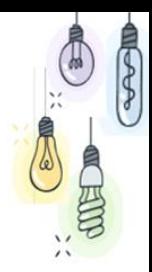

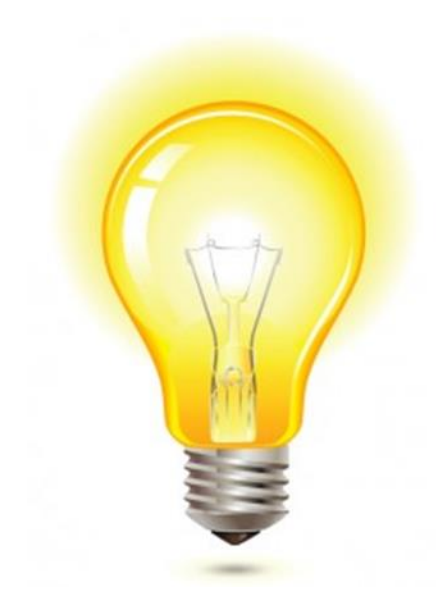

It's better to start with an aggregator like B-on or a Reference database

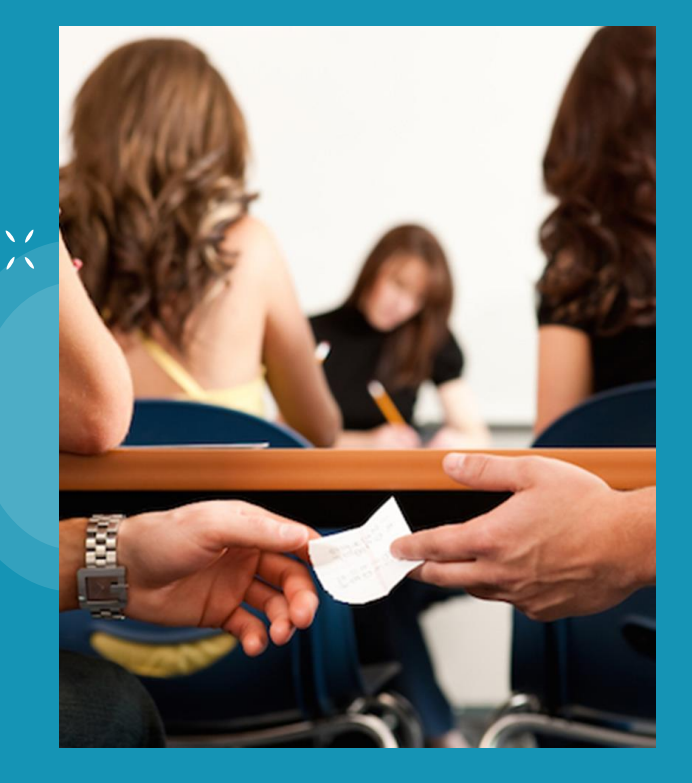

# **Ethical use of Information**

局

# **What's plagiarism?**

The act of signing or presenting someone's work as their own (it could be an artistic, a literary or a scientific work)

Using someone else's words or ideas and representing them as your own (a text, a photograph, an audiovisual work, a graphic or an image)

In both cases, we're talking about infringement of copyright/authors rights:

Moral rights– the right of being recognized as the author

Property rights– the right to produce, publish and sell the work

月四

## **Different forms of plagiarism?**

### As identified in several sources, the different forms of plagiarism are:

- To copy a paper of the Internet (in full or partially)
- Using the work of a colleague and sign it as his/her own
- Buy a paper from a commercial site
- ✓ Copy and paste from different sources (whichever form)
- Saying in other words the idea of an author without mentioning the source

The Plagiarism Spectrum identifies 10 types of plagiarism based on findings from a worldwide survey of nearly 900 secondary and higher education instructors

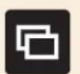

#### Clone

Submitting another's work, word-for-word, as one's own

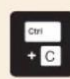

#### CTRI-C Contains significant portions of text from a single source without alterations

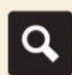

#### **Find - Replace**

Changing key words and phrases but retaining the essential content of the source

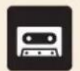

#### **Remix**

Paraphrases from multiple sources, made to fit together

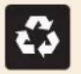

#### **Recycle**

Borrows generously from the writer's previous work without citation

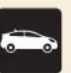

#### **Hybrid**

Combines perfectly cited sources with copied passages without citation

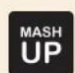

#### **Mashup**

Mixes copied material from multiple sources

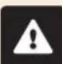

#### 404 Frror

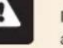

Includes citations to non-existent or inaccurate information about sources

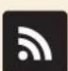

#### **Aggregator**

Includes proper citation to sources but the paper contains almost no original work

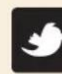

#### **Re-tweet**

Includes proper citation, but relies too closely on the text's original wording and/or structure

38

## **To use the information ethically you should :**

 $\checkmark$  Know how to summarize the author's ideas

- $\checkmark$  Know how to structure an argumentative text
- $\checkmark$  Know how to cite sources and make references
- $\checkmark$  Know how to organize your bibliography (Choose and use only one style in your bibliography)

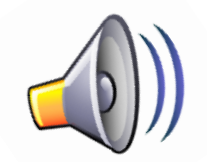

Remember to cite your sources! 39

# **How to detect plagiarism?**

- ✓ Plag <https://www.plag.pt/> (livre)
- Plagiarism combat <https://www.plagiarismcombat.com/> (free)
- ✓ Safe Assign <https://safeassign.blackboard.com/> (available for Blackboard)
- ✓ Duplichecker <https://www.duplichecker.com/> (free)
- ✓ Urkund/Ouriginal <https://www.urkund.com/> (paid)
- $\checkmark$  Turnitin <http://turnitin.com/static/index.html> (paid available at NOVA University)
- Ithenticate  $\frac{http://www.ithenticate.com/(paid) used by the publishers$  $\frac{http://www.ithenticate.com/(paid) used by the publishers$  $\frac{http://www.ithenticate.com/(paid) used by the publishers$

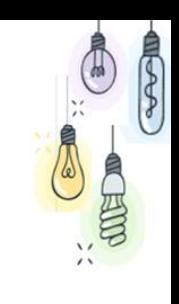

<u>furnitin</u>

# **STRATEGIES TO AVOID plagiarism?**

- Keep track of your sources (print and electronic)
- Keep your own writing and your sources separate
- Acknowledge your sources explicitly when paraphrasing
- Don't save your citations for later

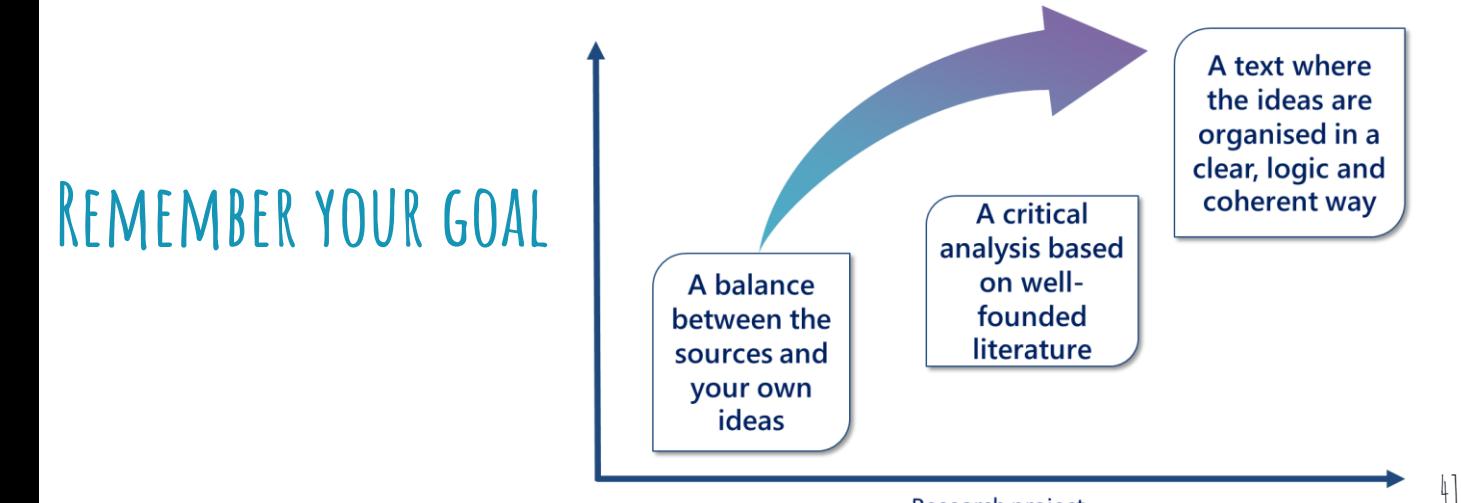

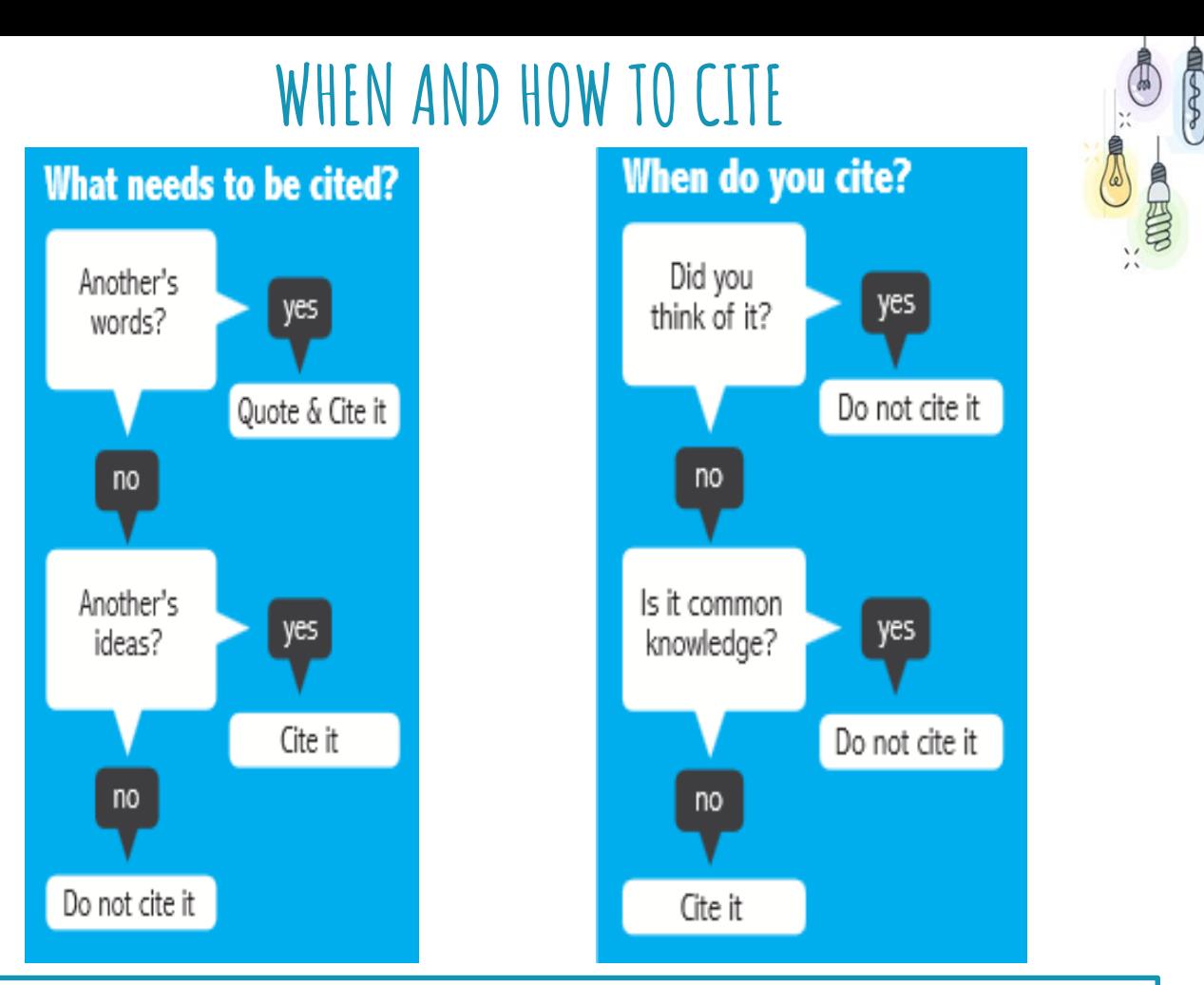

Harris, Robert A. The Plagiarism Handbook: Strategies for Preventing, Detecting, and Dealing with Plagiarism. Los Angeles: Pyrczak Publishing, 2001

 $42$ 

# **In text citation**

### What are they for?

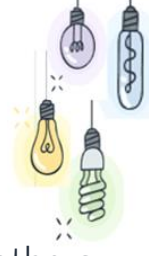

- $\frac{1}{x}$  To identify the work from which the excerpt was withdrew or an idea of others, indicating their precise location
- $\frac{1}{2}$  To support or argue an opinion

### Where do you put them?

- ⊹ Within a text with parenthesis
- −<mark>:</mark>− In a footnote
- $-\frac{1}{x}$  At the end of a chapter

### In what form?

- **Indirect quotations / conceptual** reproducing the ideas of others by our words paraphrase
- Direct quotes / formal faithfully transcribing the words of an author using quotes

Don't forget that the quote contribute to the argument of the text!

# **Citation styles**

#### The citation styles obey 3 systems:

Author-date system, where the citation appears like this::

- $\checkmark$  (Santos, 2003),
- $\checkmark$  in the case of having two authors (Santos, Correia, 2003)
- $\checkmark$  and in the case of having more than 3 authors (Santos, et al., 2003),

#### of which the best known and used is the APA style

Numerical system, in which each citation is identified with a number [1] and the list of bibliographic references is compiled at the end of the work (bibliography) in order of entry of the citation in text, **of** which the most known and used style is the IEEE

There are also **mixed systems**, in which the text citation is numerical but the bibliography is ordered alphabetically by author.

Examples of mixed styles are: Springer Lecture notes in Computer Science(sorted alphabetically) and the Council of Science Editors, Citation-Name (numeric sorted alphabetically), for example.

Generally the APA and IEEE are the most used styles,NSST is no exception, but you should always define with your supervisor the standard or style to use.

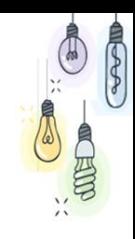

## **To manage automatically**

### There are several bibliographic management software available for free online:

Zotero

**Mendeley** 

EndNote Basic (available upon registration with the search plataform Web of Science, to which all institutions of higher education have access)

and others….

These software automatically save the references from material available on-line, as well as files previously saved in your computer. They all have the functionality of introducing references manually through a form-oriented

# zotero

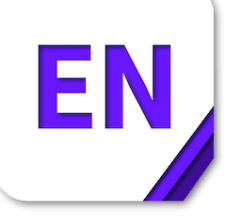

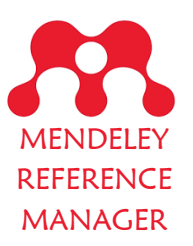

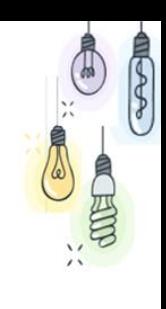

# **BIBLIOGRAPHIC MANAGEMENT SOFTWARE**

- $\checkmark$  These programs allow you to enter directly into your work citations and references and to create automatically your bibliography
- $\checkmark$  They all have the possibility of integration with word processors, Microsoft Word and Open Office through plug-ins and/or Add-ins
- $\checkmark$  These software provide access to all bibliographic styles

### Remember that you must keep the same bibliographic style throughout your research project

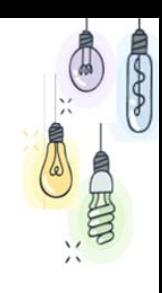

# **Bibliographic standards and styles**

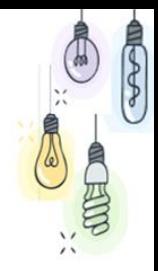

There are thousands of bibliographic styles, the differences between them occur in terms of the ordering of the elements and/or the way they are written (in full or abbreviated)

For a reference to be perceptible to the reader, the so-called essential elements of the reference must be present

It is common for each scientific area to have its own style of presenting bibliographic references.

#### in the reference. \*In APA 7 , this element is not included

# **Bibliographic standards and styles**

## The essential elements of any bibliographic reference are:

## For Books

- ⊹ author name
- ⊹ publication date
- ⊹ Title
- ⊹ edition no.
- ⊹ place of publication
- ⊹ \*editor

## For jornal articles

- ⊹ author name
- ⊹ publication date
- ⊹ article title
- ⊹ Journal title
- $-$ ¦− volume, no.
- ⊹ Pages XX-XX

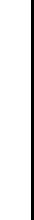

**Moore** 

山田

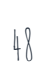

# **Cultural spaces and activities**

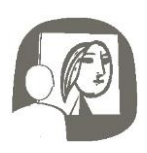

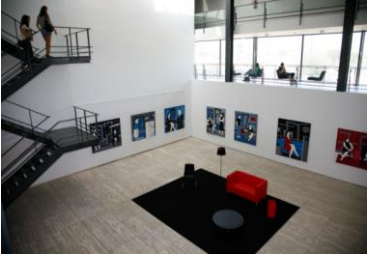

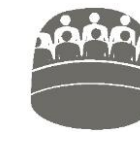

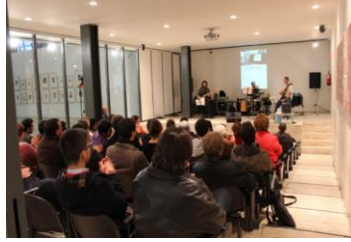

Auditorium

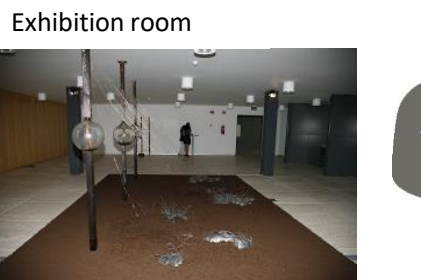

Multipurpose Hall

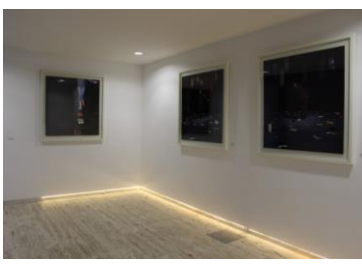

Studio Room

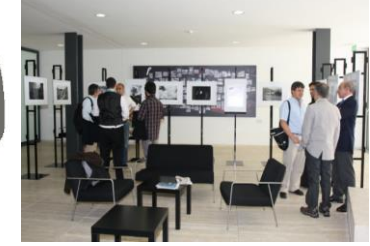

Leisure room

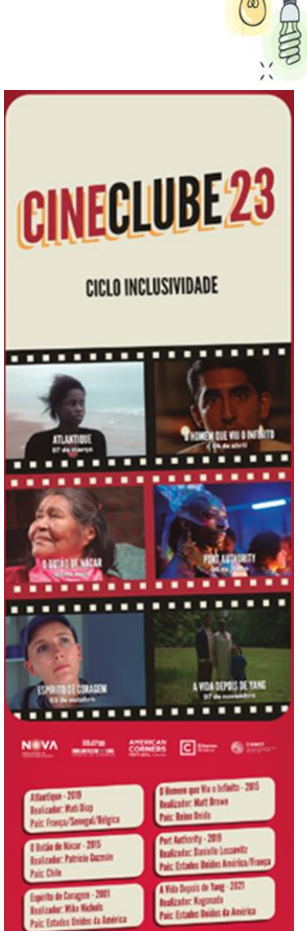

B

**Thanks!**

You can find me at:

[mrd@fct.unl.pt](mailto:mrd@fct.unl.pt) Or At the Library building

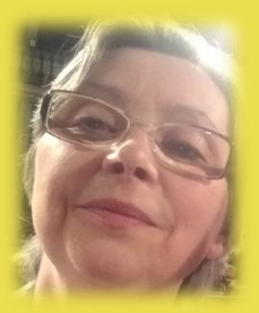